## **Online Attendance Certification - Supervisor**

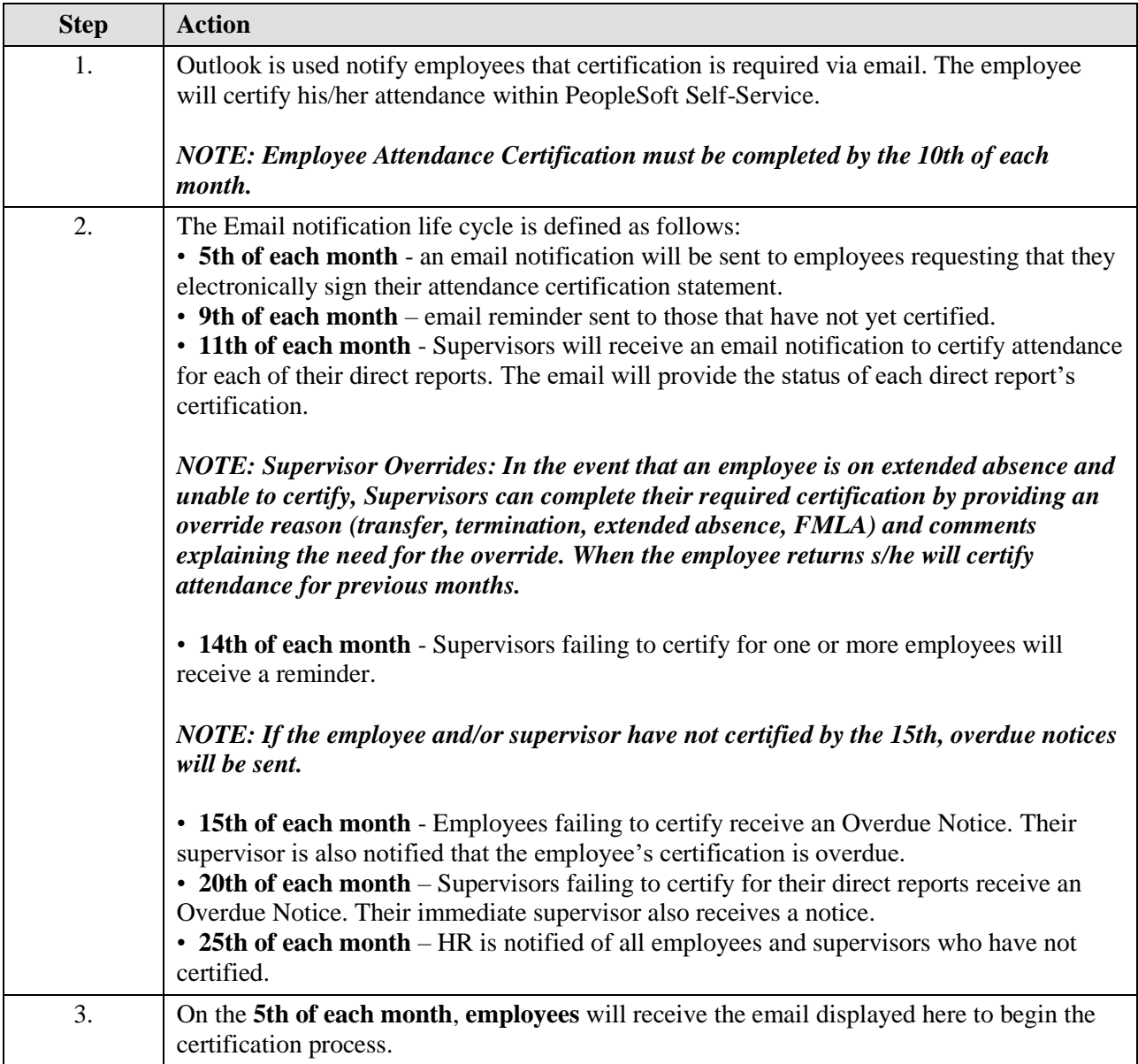

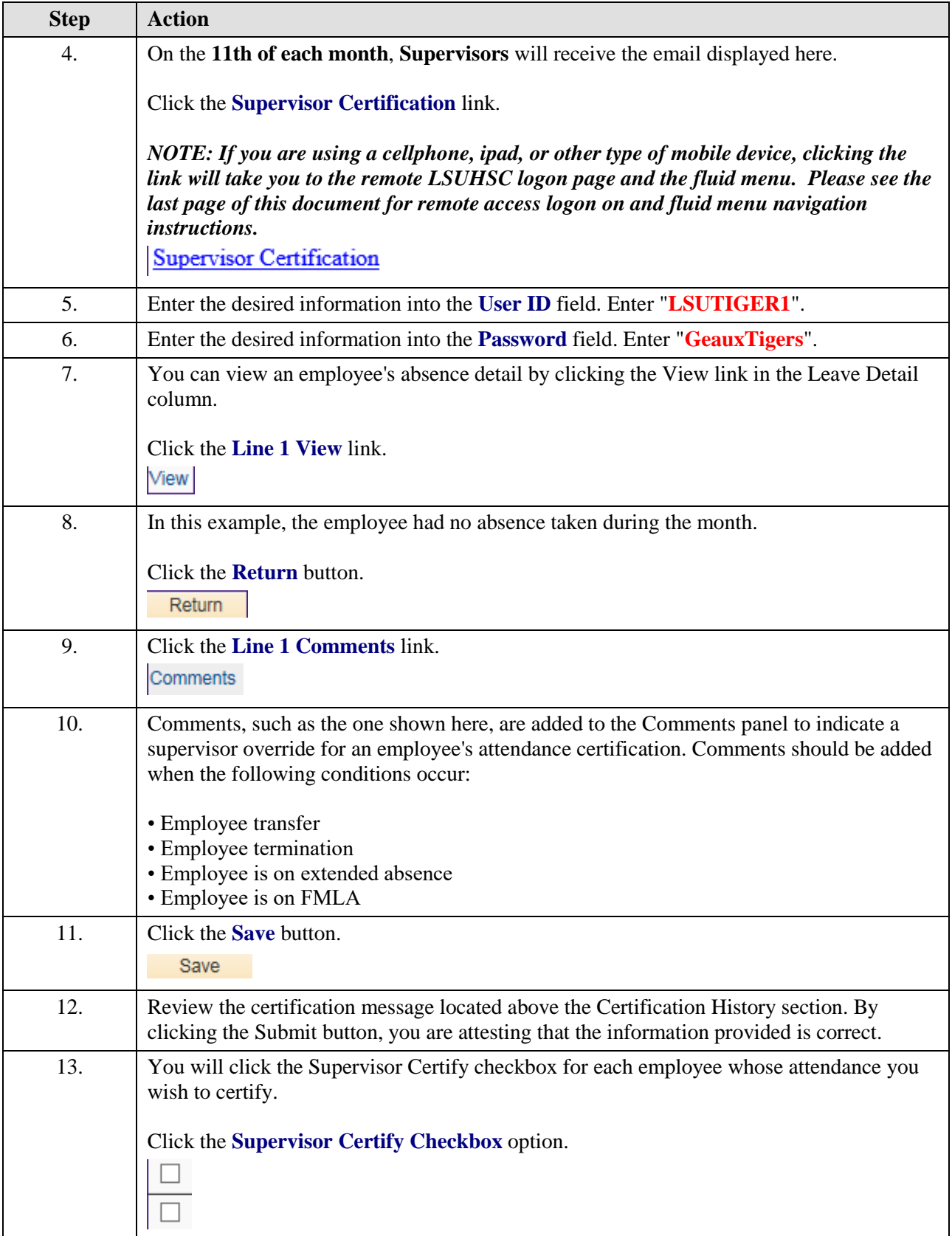

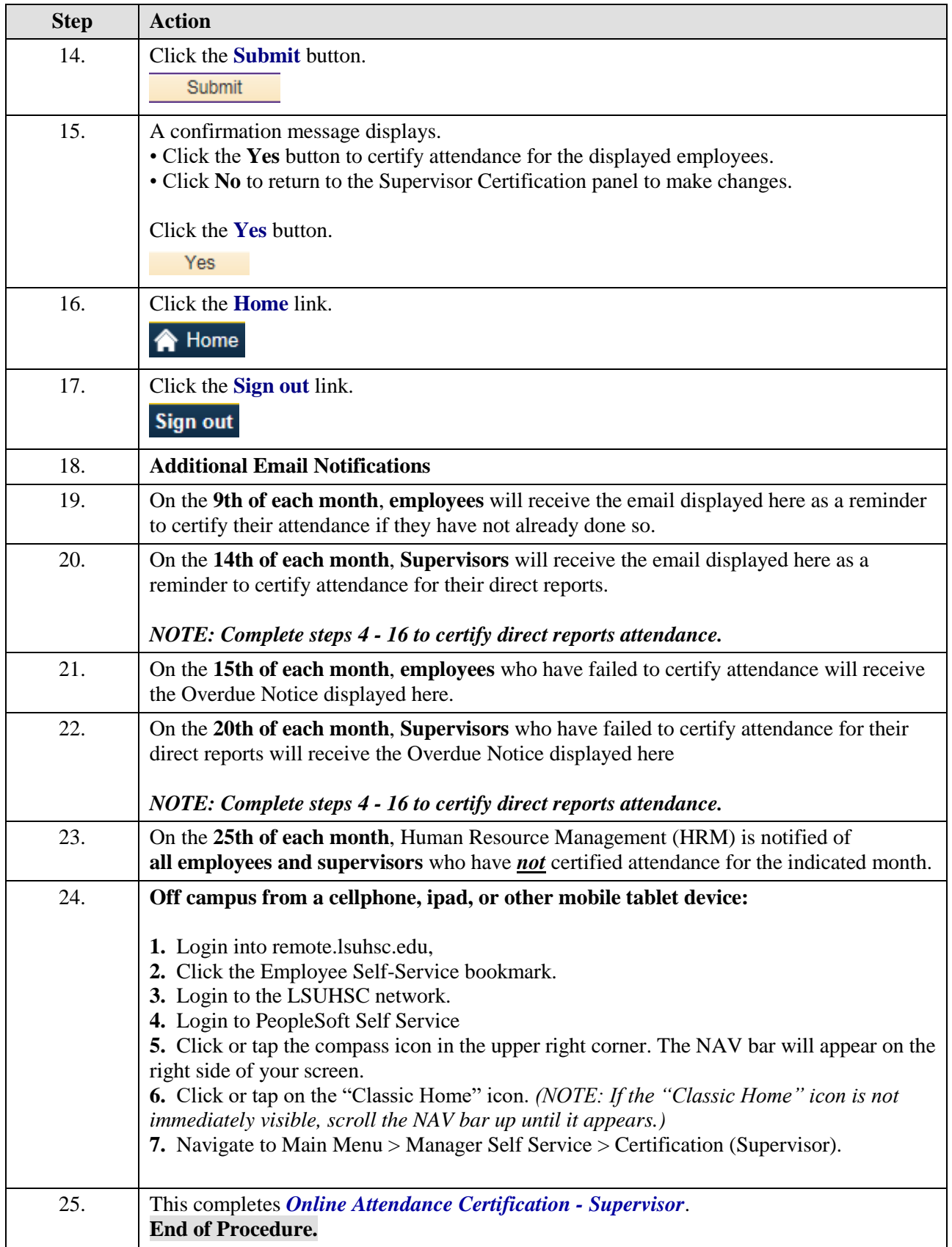